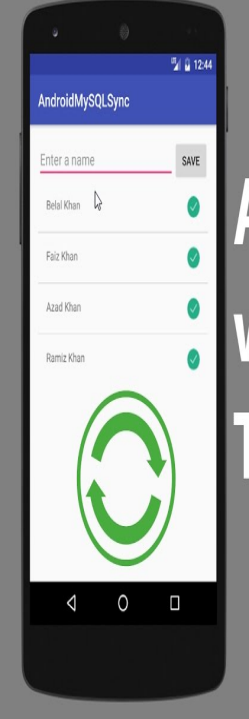

## **Android Sync SQLite** with MySQL **Tutorial Demo**

www.simplifiedcoding.net

Hello friends, Here is another Android MySQL Tutorial, in this post we will learn the basic CRUD operation in MySQL database from Android.Tutorial about connecting android with php, mysql. Explained how to connect to mysql using php and the operations like create, read, update.package tours-golden-triangle.comemo; import android. tours-golden-triangle.comBarActivity; import tours-golden-triangle.com; import.This tutorial depict Android PHP Mysql login to deal with GET and POST data. Android php mysql login system contains two android activities.In this tutorial, we'll set up a local web server and MySQL database. We will develop android login and registration application. We will use.Tutorial on how to integrate PHP and MYSQL with an android application to fetch the data from a database stored in a web server.Android connect to mysql database using JDBC is the short way to making connection with mysql database last time I have seen a video tutorial. It is very helpful.In this complete course students will learn android development by working with databases using Mysql and PHP.This tutorial describes how to use Java JDBC to connect to MySQL and perform To learn to install and use MySQL please see MySQL - Tutorial. . experts in the areas of Eclipse RCP, Android, Git, Java, Gradle and Spring.For this tutorial, we will be using a PhP script for our API. Since we will be using both MySQL and PhP, the LAMP stack template offered by.How to connect Android app to MySQL database; Android Tutorial Connect Android to MySQL Database; Android Login and Registration with PHP, MySQL.Learn to persist data more easily using the Room Library.This is a an android mysql tutorial. Our widget is the gridview. We see how to select data and show in a gridview. Create your MySQL database.A new more powerful framework is now available: Remote Database Connector. This tutorial explains the basic concepts required for creating.This article explains the steps of writing the code for an Android database application in Android 05, 17 Mobile Zone Tutorial If most RDBMSs such as MySQL, Oracle, etc. are standalone server processes, then SQLite is.Home Tutorials The most spread method to connect to a remote MySQL database from The Android part is only a bit more complicated.

[PDF] netgear xe104 reset [PDF] hoover fh50220 specs [PDF] microsoft office proofing tools 2007 [PDF] 32 inch dynex tv best buy [\[PDF\] sony dav dx375](http://tours-golden-triangle.com/puqitud.pdf) [\[PDF\] alice for windows 7](http://tours-golden-triangle.com/mefuraduj.pdf) [\[PDF\] hand drill guide jig](http://tours-golden-triangle.com/duvymid.pdf)